## INSTRUKCJA – ZAMEK SZYFROWY Z RYGLEM

- 1. Kombinacja kodu producenta : 0-0-0 (zdj. 1).
- 2. Zmiana kodu
- a) upewnij się, że kod ustawiony jest w pozycji 0-0-0 (lub w ostatnim ustawieniu osobistym, które chcesz zmienić) oraz że zamek jest w pozycji otwartej
- b) wprowadź mały, ostry przedmiot (jak np. śrubokręt) w otwór resetowania (zdj. 2) i przytrzymaj go. Ustal kołami numerycznymi nowy kod, następnie zwolnij ostry przedmiot. Nowy kod jest ustawiony.
- c) aby zmienić nowy kod, wystarczy powtórzyć powyższe dwa kroki a) i b)
- d) zawsze zapisz swój kod i przechowuj go w bezpiecznym miejscu.
- 3. Aby otworzyć:
	- ustaw koła numeryczne do sekwencji zaprogramowanych kodów
	- obróć pokrętło zamka z pozycji zamkniętej do pozycji otwartej (zdj. 3).
- 4. Aby zamknąć
	- obróć pokrętło zamka z pozycji otwartej do pozycji zamkniętej (zdj.4)
	- ustaw koła numeryczne losowo, aby zablokować zamek.

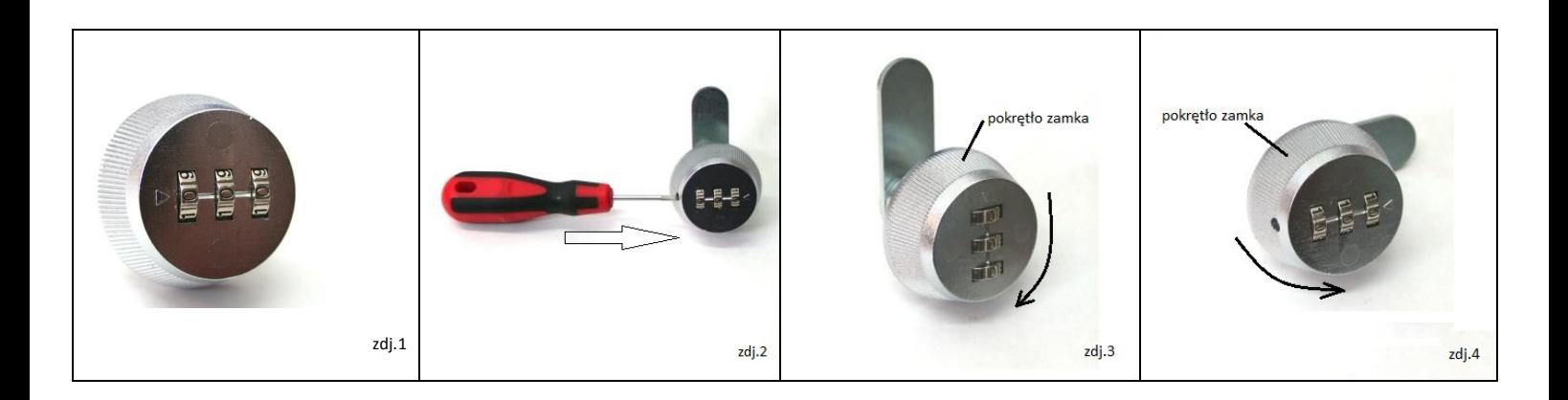